## SAP ABAP table FINB V CONF TEXT {Generated Table for View FINB V CONF TEXT}

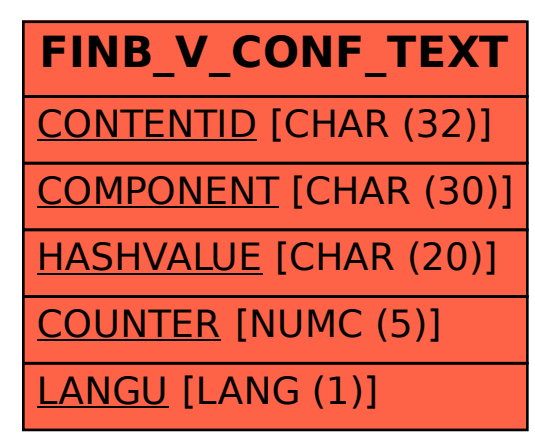